Simulación numérica directa de turbulencia homogénea. Paralelización de un método pseudoespectral.

Ignacio López Díaz

A mis padres por su cariño y apoyo, a Patricia por su amor y paciencia, y a todos aquellos que me hacen sentir la vida.

Quisiera expresar mi agradecimiento a todos los que me han ayudado a la elaboración del proyecto. Especialmente al Dr. Javier Dávila por su tutela y colaboración y al Dr. Manuel Contreras por su ayuda en la correcta formulación matemática, así como a todo el Área de Mecánica de Fluidos de la Escuela Técnica Superior de Ingenieros de Sevilla por su apoyo durante el desarrollo del proyecto.

## ´ Indice general

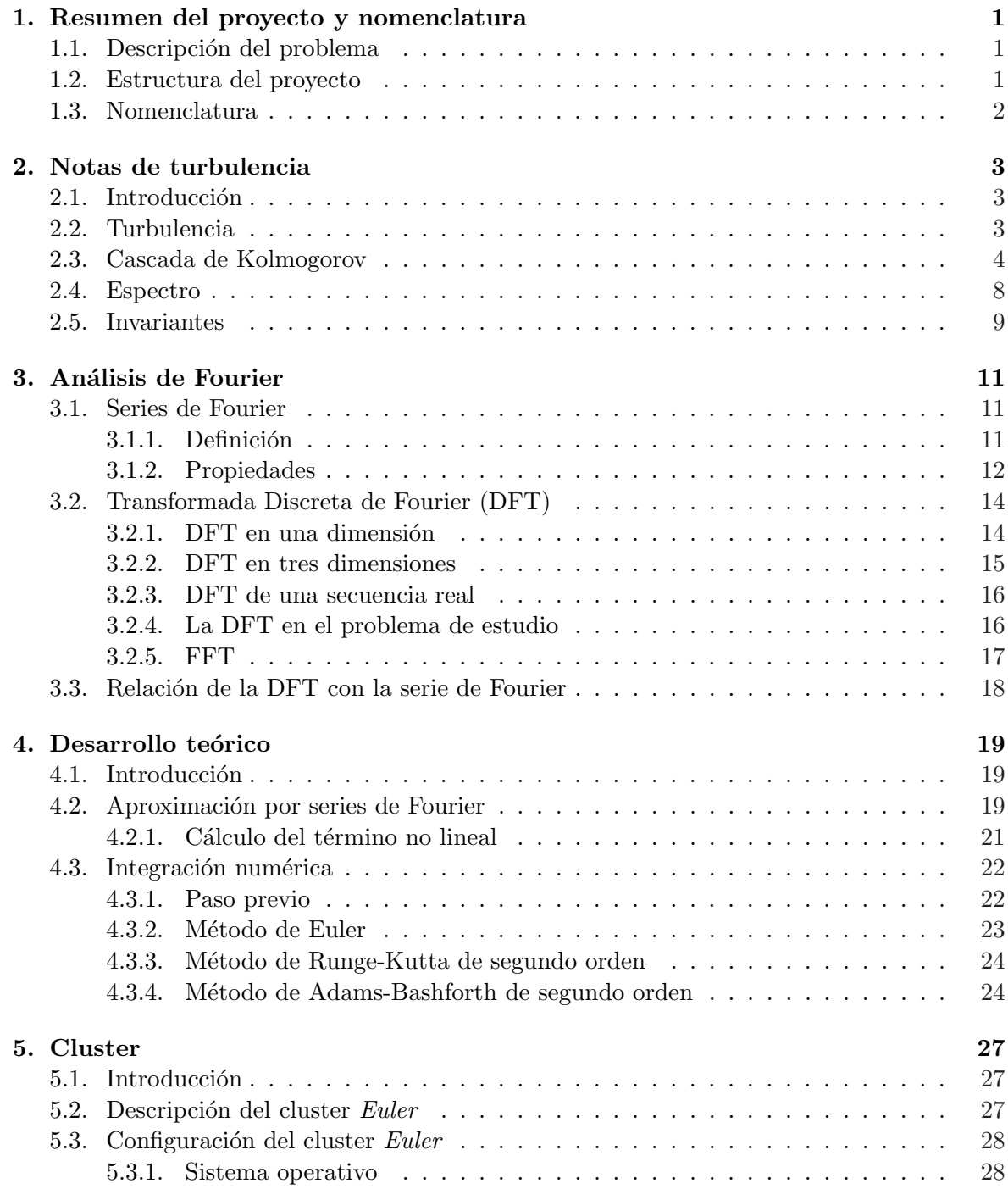

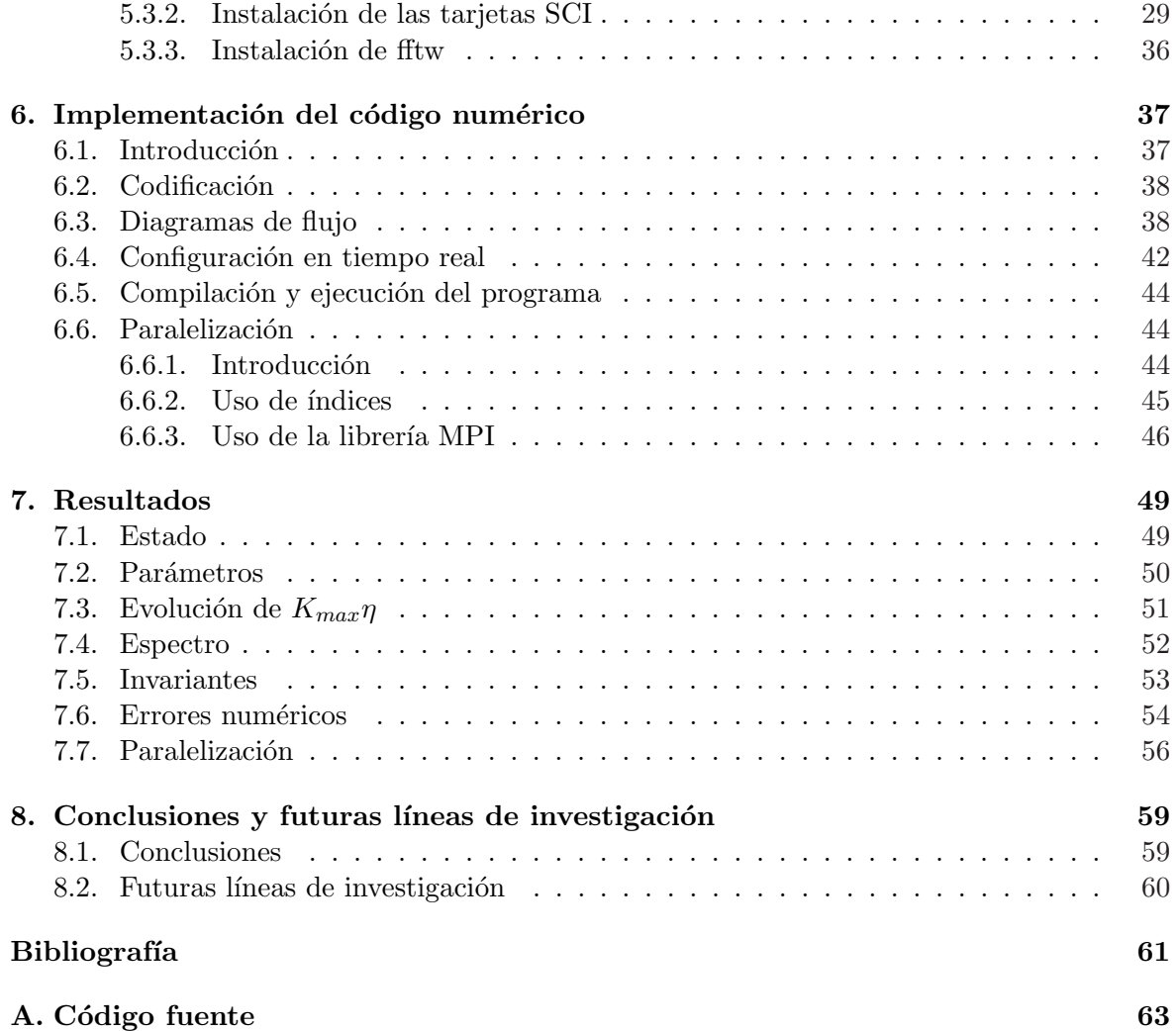